## **SHREE H. N. SHUKLA COLLEGE OF I.T. & MGMT.**

**(AFFILIATED TO SAURASHTRA UNIVERSITY)**

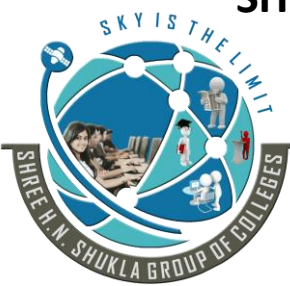

**2 – Vaishalinagar 3 – Vaishalinagar Raiya Road Raiya Road Rajkot – 360001 Rajkot - 360001 Ph.No–(0281)2440478,2472590 Ph.No–(0281)2471645**

**Nr. Amrapali Railway Crossing Nr. Amrapali Railway Crossing**

## **QUESTION BANK – BCA Sem 1 SUBJECT: WEB**

- 1. What do you mean by Internet and WWW ?Explain Web Elements.
- 2. Explain How Scripting Language Works. Or
- 3. Describe Web Browser, Web Server, Web Hosting, Virtual Host and Multi Homing.
- 4. Explain the difference between Client Side and Server Side printing.
- 5. Briefly describe what is HTTP and what is used for ?
- 6. Write a note on FTP and ISP.
- 7. What is PHP ? Explain its advantages in detail.
- 8. Explain PHP configuration with IIS
- 9. Explain PHP configuration with Apache Web Server
- 10. Briefly explain Static and Global variable
- 11. Explain GET and POST method in PHP.
- 12. Explain  $\text{\$}$  GET and  $\text{\$}$  POST in PHP.
- 13. Explain variable naming rules and scope of variables in PHP
- 14. Briefly explain different types of Operators in PHP
- 15. Explain comparison operators in PHP
- 16. What are String Operators ? Explain . and .= in PHP
- 17. Explain the different between "echo", "print r" and "print" with example
- 18. Explain conditional statements (if and switch) in PHP
- 19. Explain looping statements (while, do..while,for) in PHP
- 20. Briefly explain Array and its types in PHP
- 21. Explain User Define Functions and Default Argument function
- 22. Explain variable functions
- 23. Explain String functions
- 24. Explain math and date functions
- 25. Explain array functions
- 26. Explain file handling functions.
- 27. What is cookie and session explain in detail?

*Shree H.N.Shukla College of I.T & Management "Sky is the Limit"*

## **SHREE H. N. SHUKLA COLLEGE OF I.T. & MGMT.**

**(AFFILIATED TO SAURASHTRA UNIVERSITY)**

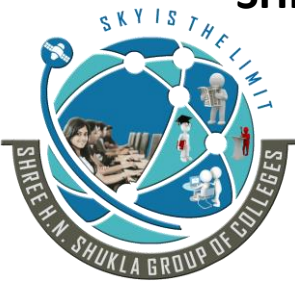

**2 – Vaishalinagar 3 – Vaishalinagar Raiya Road Raiya Road Rajkot – 360001 Rajkot - 360001 Ph.No–(0281)2440478,2472590 Ph.No–(0281)2471645**

**Nr. Amrapali Railway Crossing Nr. Amrapali Railway Crossing**

- 28. Explain GD library usages in PHP
- 29. What is MySQL and explain installing MySQL
- 30. Explain MySQL data types?
- 31. Explain MySQL Functions?
- 32. Explain Variable length argument functions with example. (func num args, func get args, func get arg)
- 33. Write a note on Server variables.
- 34. Explain Sending Email using mail() or smtp()
- 35. Write a note on oops in PHP.
- 36. What is AJAX.Explain how it works.
- 37. What is class in php?Explain with Example.
- 38. Explain Constructor in PHP.
- 39. Write a note on Inheritanse with Example.
- 40. What is JQuery?How It Works.
- 41. How JQuery is created in PHP.
- 42. What is Web Services in PHP?
- 43. Write a note on JSON.
- 44. Explain JSON Serializable.
- 45. Explain JSON Functions(json\_decode,json\_encode)

*Shree H.N.Shukla College of I.T & Management "Sky is the Limit"*